## Read Kindle

# LEARNING TO USE WINDOWS APPLICATIONS (SHELLY & CASHMAN SERIES)

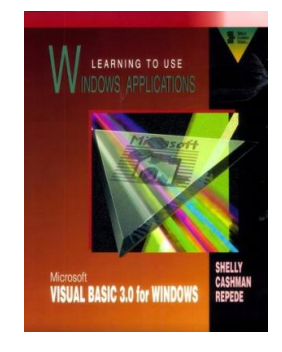

### Download PDF Learning to Use Windows Applications (Shelly & Cashman Series)

- Authored by Shelly, Gary B.; Cashman, Thomas J.; Repede, John
- Released at-

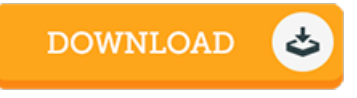

## Filesize: 8.38 MB

To open the PDF file, you will require Adobe Reader software. You can download the installer and instructions free from the Adobe Web site if you do not have Adobe Reader already installed on your computer. You canobtainand conserve it to your PC for later onexamine. Make sure you click this hyperlinkabove to download the document.

#### Re vie ws

This kind of publication is every little thing and taught me to searching in advance plus more. I have got study and i am confident that i am going to going to go through yet again again down the road. I am just effortlessly could get <sup>a</sup> delight of reading <sup>a</sup> written pdf. -- Mrs . Bo nita Kuphal

This published pdf is wonderful. it was writtern really completely and valuable. I found out this book from my dad and i recommended this pdf to find out.

#### -- Dr. Bryo <sup>n</sup> G le ichne <sup>r</sup>

The book is simple in read safer to comprehend. It is writter in straightforward words and phrases instead of confusing. You wont truly feel monotony at anytime of your time (that's what catalogues are for concerning in the event you request me). -- Branno <sup>n</sup> Ko ch